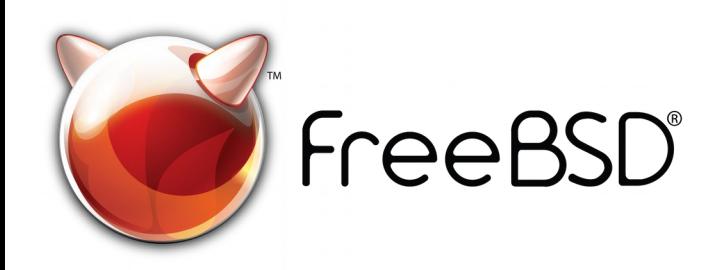

# This one goes up to 11! (11.2 actually)

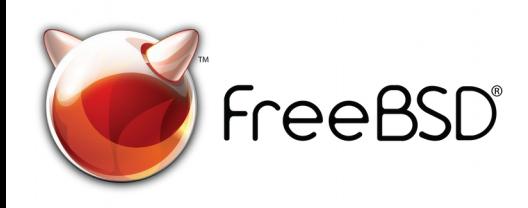

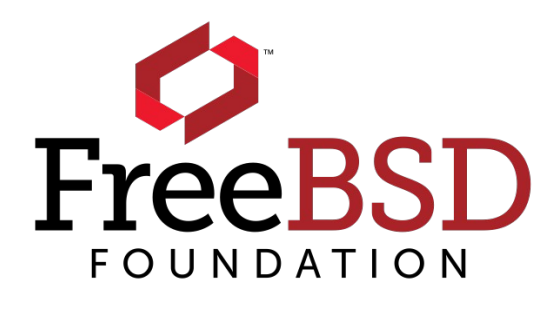

#### Dhananjay Balan [mail@dbalan.](mailto:mail@dbalan.in)in @notmycommit

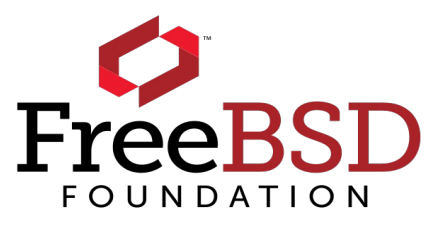

### Who am I?

- Likes operating systems
- **.** Hacks on FreeBSD

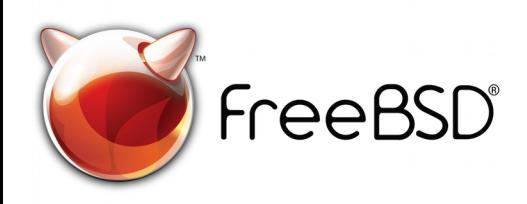

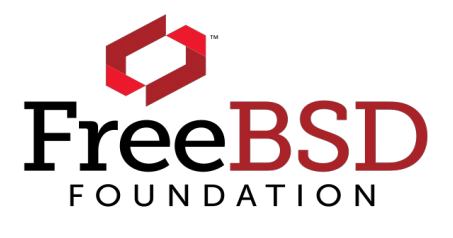

### What is FreeBSD?

Complete Operating System Tools and source code Complete documentation An open source community

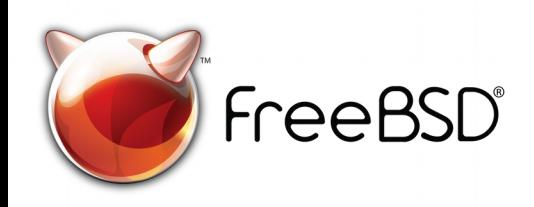

#### More than 24,000 3rd party open source software packages

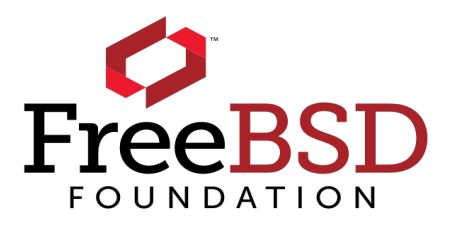

### Who uses FreeBSD?

NetApp Dell/EMC/Isilon Dell/KACE Panasas Apple Limelight Networks Swisscom Sentex Microsoft

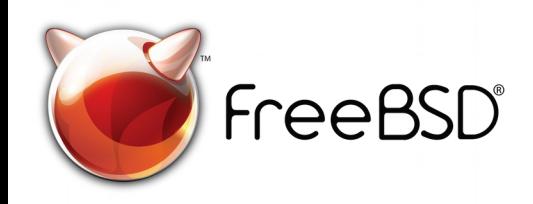

WhatsApp Juniper Networks Verisign Perseus Telecom Sony XipLink McAfee NYI Yahoo

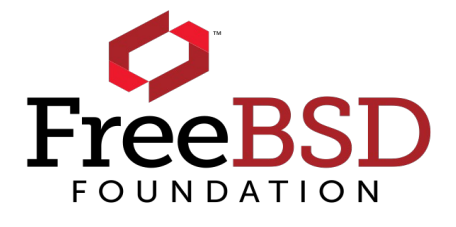

### Why use FreeBSD?

### Great tools Mature release model Excellent documentation in many languages ◦ https://www.freebsd.org/doc/zh\_CN/books/handbook/ Business friendly licence Open community

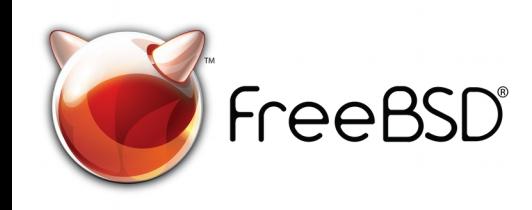

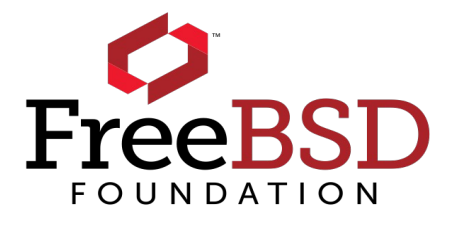

### Produce a whole system

 Operating system Device drivers Compilers and associated tools Debugging tools Editors Packaging system Ready for coding when install is done

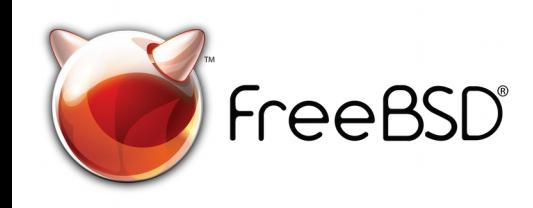

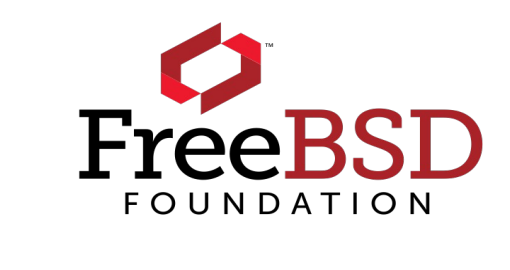

### Changes in (recent?) years

- New package manager: pkg(8)
- Easy to use package building tool: poudriere(8)
- Binary system updates: freebsd-update(8)
- Many performance improvements (SMP, jemalloc, etc...)
- Many new features (ZFS, Capsicum, pf, etc...)
- Many improvements to old favourites (jail(8), rc.conf(5), etc...)

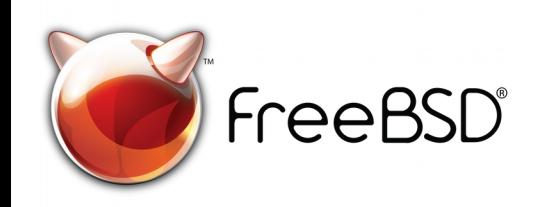

- 
- 

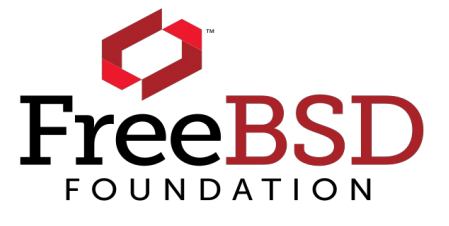

#### FreeBSD 11.2 (2018) is not FreeBSD 4.11 (2005)!

### Improvements to filesystems

FreeBSD now includes two very mature and time-proven filesystems

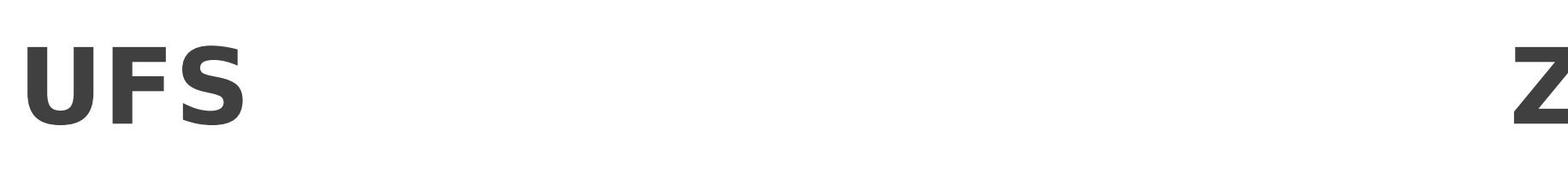

#### **ZFS**

- Traditional Unix filesystem Zetabyte File System (originally from Sun)
- High performance ◦ Filesystem and volume manager
- Snapshots
- Journaled Soft Updates ◦ Fully up to date in FreeBSD!

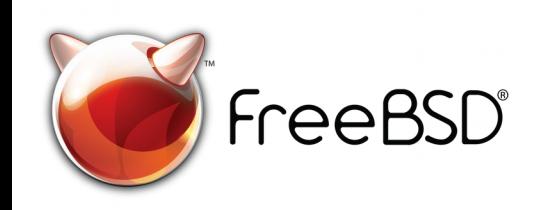

◦ RAID (many options)

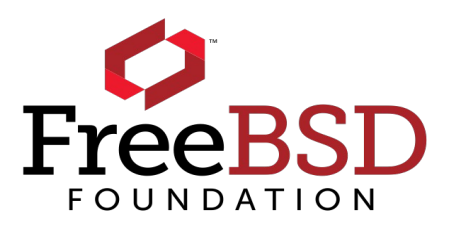

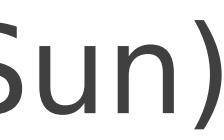

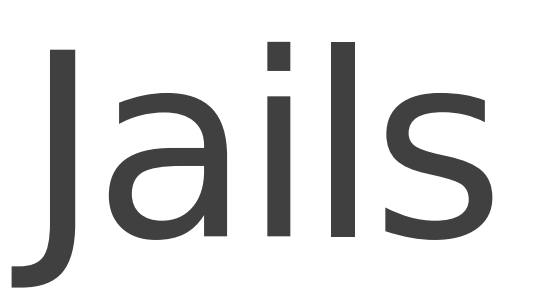

#### Light-weight virtualisation: run multiple tenants on a single

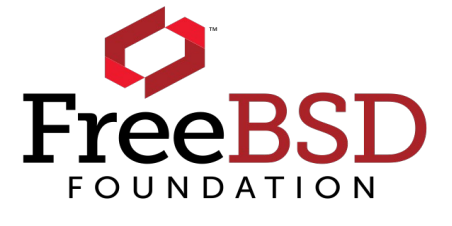

kernel

- Separate filesystem namespace
- ZFS delegation features
- VIMAGE network stacks

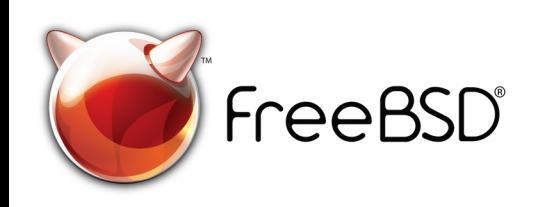

### Jail use cases

- Web-based virtual hosting
- Email hosting
- Service isolation with micro-services

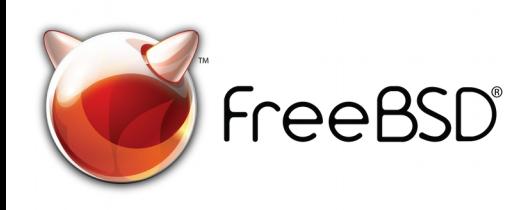

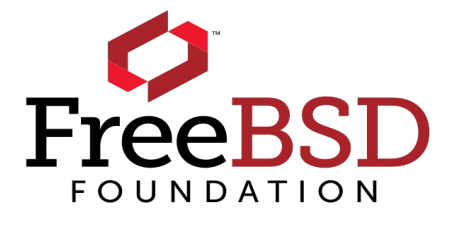

### The FreeBSD network stack

TCP/IP was originally developed on BSD and FreeBSD. protocols.

FreeBSD is still the reference implementation for many network

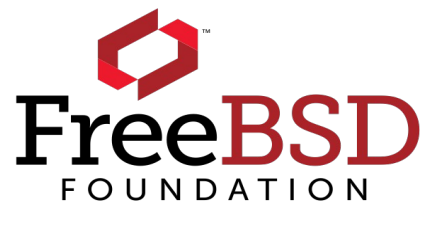

- Full support for IPv4 and IPv6
- Active development on TCP with pluggable congestion control
- Reference implementation of SCTP

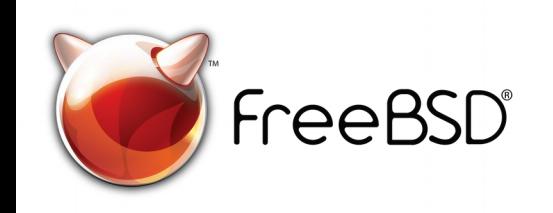

### Firewalls

- IPFW: "native" FreeBSD firewall
- pf: fork of the OpenBSD packet filter
- ipfilter: for fans of legacy firewalls

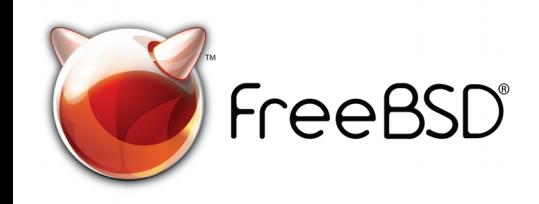

#### All three firewalls are well-documented in the FreeBSD Handbook and online manual pages included with the operating system.

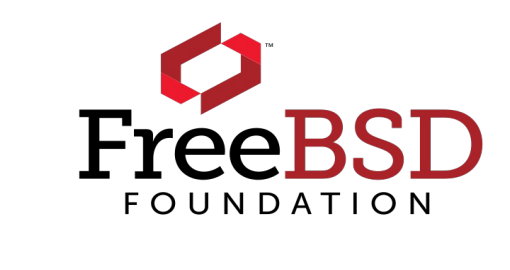

### More networking

- Multi-IP jails (IPv4 and IPv6)
- VIMAGE for multi-tenant routers
- Your choice of firewalls: ipfw, pf, (ipfilter)
- Multiple FIBs for complex routing
- Zebra, Quagga, BIRD, OpenBGPd, OpenOSPFd packages

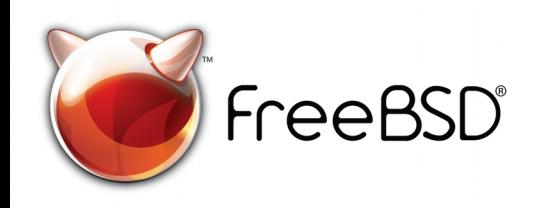

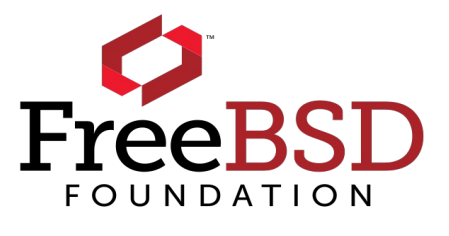

### VIMAGE

- Multiple network stacks for multi-tenant systems
- Combine with jails for very light-weight virtualisation
- Each VIMAGE jail gets (among other things):
	- Choice of firewall
	- Multiple FIBs
	- All the security features of jails

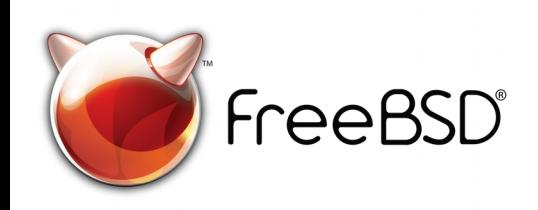

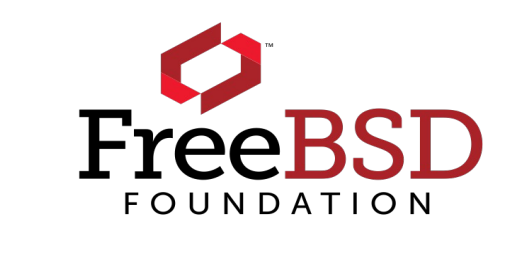

### Virtualisation

#### Ready to use images

- VMWare
- Virtual Box
- qemu
- HyperV

#### bhyve

- Native hypervisor
- Runs Linux, Windows and FreeBSD images
- Also used on Mac OS (xhyve)
- BSD Licensed

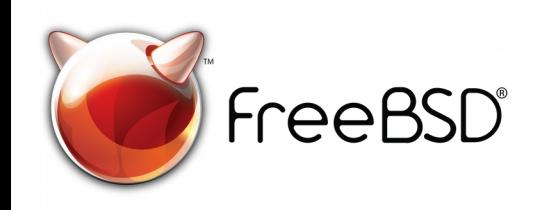

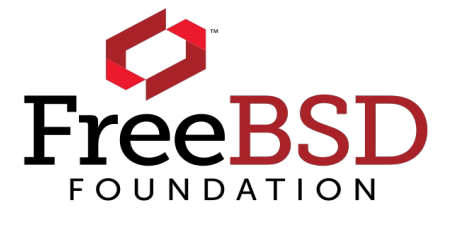

### Other security features

In addition to jails, FreeBSD sports many other exciting security features

#### MAC and Audit frameworks

- Who did what and when?
- Much more in-depth than merely logging
- Send audit trails to remote machines

#### Capsicum

- Better than privilege separation
- Capabilities for UNIX
- Sandboxing

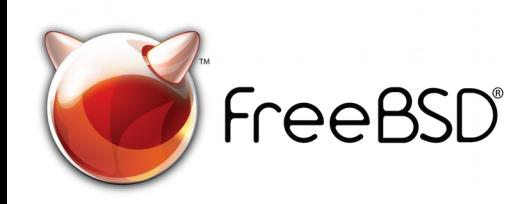

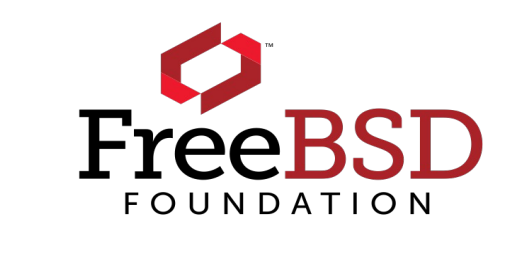

## System call translation

"Linux personality disorder" / "Linuxolator" Natively run a substantial subset of Linux ELF binaries Often runs Linux binaries faster than Linux [\*]

tools,...

Known to work: Oracle, Eagle CAD, Mentor, many others!

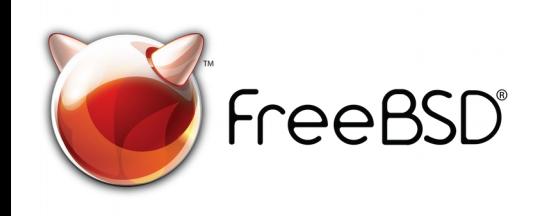

- 
- Use cases: not invented here binaries for Linux, databases, CAD
	-
- [\*] Usual disclaimers apply. Batteries not included. May contain traces of nuts. Etc.

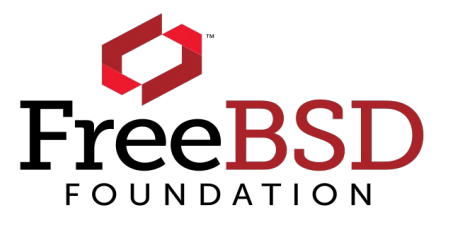

### Some highlights of 11.x-RELEASE

- Many improvements to ZFS
- Broadcom Wi-Fi driver improvements
- bhyve features for ARMv7
- Ported bhyve to ARMv8

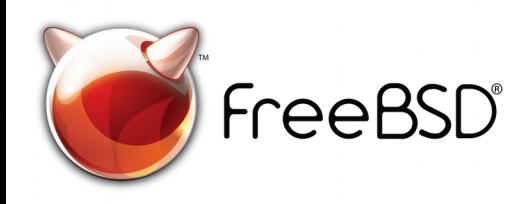

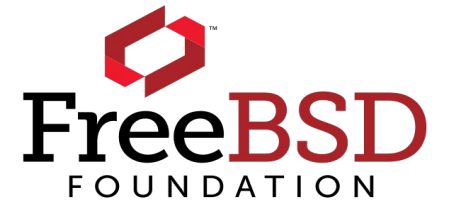

### You too can join the FreeBSD community!

Join the mailing lists Clone or checkout the code ◦ svn.freebsd.org ◦ github/freebsd Submit patches ◦ reviews.freebsd.org Get a mentor Get proposed to core@ Granted a commit bit (all commits ReviewedBy) Be freed from mentorship Find a mentee

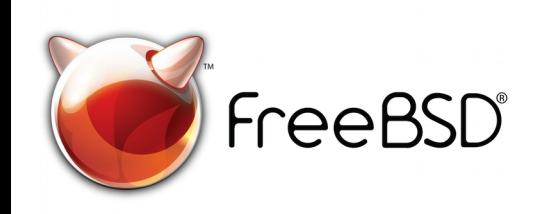

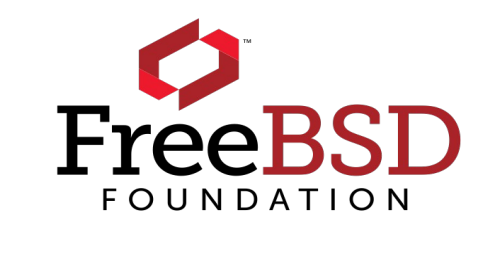

### Learn more about FreeBSD

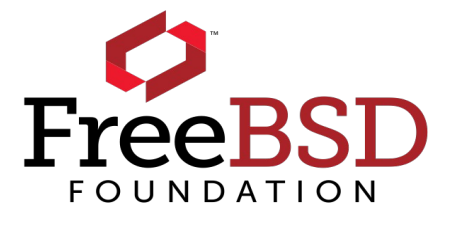

Website: www.freebsd.org FreeBSD Foundation: www.freebsdfoundation.org GitHub: github.com/freebsd Mailing Lists Forums FreeBSD Handbook IRC

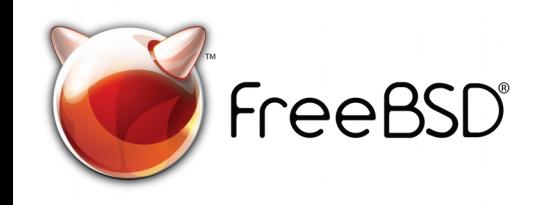